# 10. ANÁLISE DE CORRELAÇÃO E **REGRESSÃO**

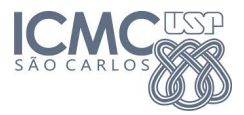

2019

K ロ ▶ K @ ▶ K 할 > K 할 > 1 할 > 1 이익어

# Introdução

4 D > 4 P + 4 B + 4 B + B + 9 Q O

Estudo da relação linear entre duas variáveis quantitativas.

Exemplos:

- Tempo de prática de esportes e ritmo cardíaco.
- Número de usuários e tempo de resposta de um sistema.
- Número de vendedores e resultados de vendas.
- Teor de carbono e resistência de uma peça produzida.

Pontos de vista:

- Quantificando a força e o sinal dessa relação: correlação.
- Explicitando a forma dessa relação: regressão.

- X: tempo de estudo (em horas) e
- Y: nota em uma prova.

Pares de observações  $(X_i, Y_i)$ :

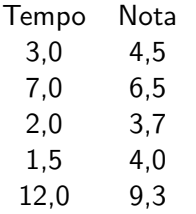

K ロ ▶ K @ ▶ K 할 > K 할 > 1 할 > 1 이익어

# Gráfico de dispersão

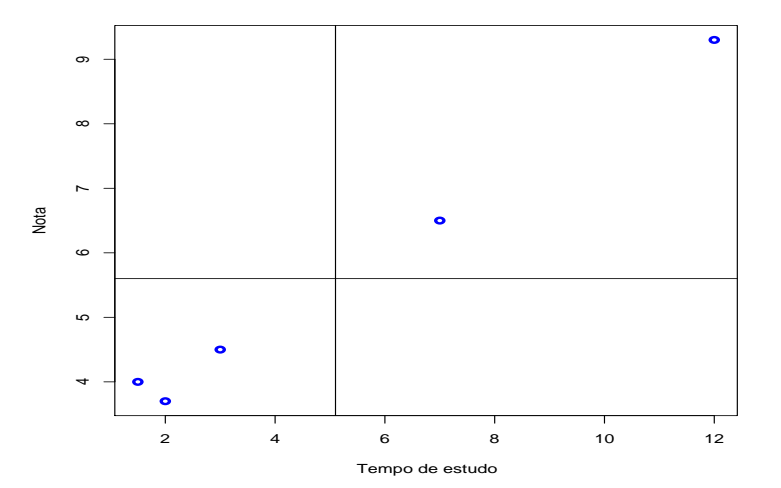

メロメ メタメ メきメ メきメー  $\equiv$  990

#### Coeficiente de correlação

O coeficiente de correlação linear é definido como

$$
r = \frac{\sum_{i=1}^{n}(X_i - \overline{X})(Y_i - \overline{Y})}{\sqrt{\sum_{i=1}^{n}(X_i - \overline{X})^2\sum_{i=1}^{n}(Y_i - \overline{Y})^2}} = \frac{S_{XY}}{\sqrt{S_{XX}S_{YY}}},
$$

em que  $\overline{X}$  e  $\overline{Y}$  são as médias amostrais de X e Y.

# Notações

$$
S_{XX} = \sum_{i=1}^{n} (X_i - \overline{X})^2 = \sum_{i=1}^{n} X_i^2 - \frac{\left(\sum_{i=1}^{n} X_i\right)^2}{n} = \sum_{i=1}^{n} X_i^2 - n\overline{X}^2,
$$
  
\n
$$
S_{XY} = \sum_{i=1}^{n} (X_i - \overline{X})(Y_i - \overline{Y}) = \sum_{i=1}^{n} (X_i - \overline{X})Y_i = \sum_{i=1}^{n} X_iY_i - \frac{\sum_{i=1}^{n} X_i \sum_{i=1}^{n} Y_i}{n}
$$
  
\n
$$
= \sum_{i=1}^{n} X_iY_i - n\overline{XY}
$$
  
\ne

$$
S_{YY} = \sum_{i=1}^{n} (Y_i - \overline{Y})^2 = \sum_{i=1}^{n} (Y_i - \overline{Y}) Y_i = \sum_{i=1}^{n} Y_i^2 - \frac{\left(\sum_{i=1}^{n} Y_i\right)^2}{n} = \sum_{i=1}^{n} Y_i^2 - n \overline{Y}^2.
$$

K ロ ▶ K @ ▶ K 할 ▶ K 할 ▶ | 할 | ⊙Q @

## **Propriedades**

**KORKA SERKER ORA** 

Intervalo de valores de r:

$$
-1\leq r\leq 1.
$$

Classificação:

- $r = 1$ : correlação linear positiva e perfeita.
- $r = -1$ : correlação linear negativa e perfeita.
- $r = 0$ : inexistência de correlação linear.

2 3 4 5 6

x

 $\Rightarrow$ 

È

 $\circ$ 

 $\leftarrow$   $\Box$ 

一、句

**Si**  $\epsilon$ ×.  $\mathcal{A}$ ×

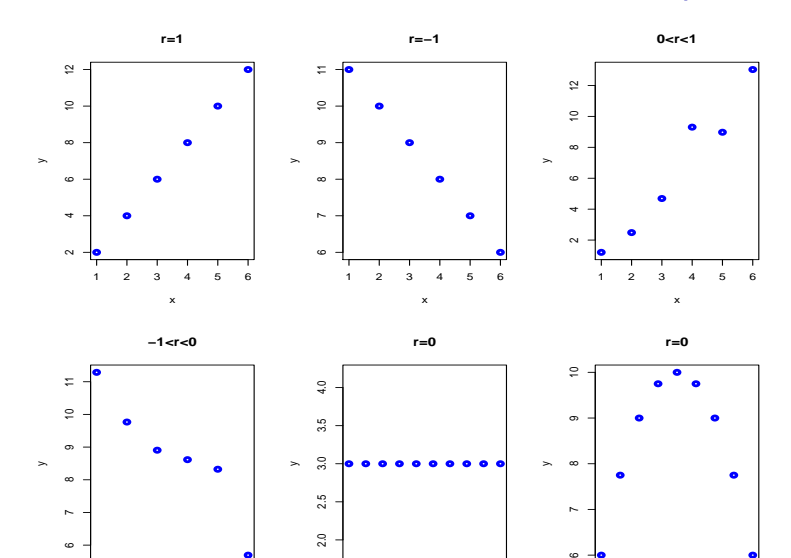

2 4 6 8 10

x

1 2 3 4 5 6

x

 $\,$ 

 $299$ 

È

**KORK ERKER ADE YOUR** 

#### Variáveis:

- Y consumo de bebidas em um dia (em 100 litros) e
- $X$  temperatura máxima (em  ${}^{0}C$ ).

Estas variáveis foram observadas em nove localidades com as mesmas características demográficas e sócio-econômicas. Os dados coletados foram os seguintes:

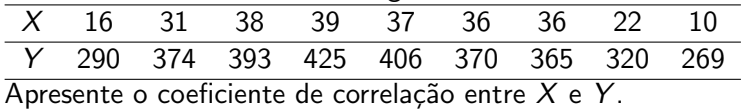

K ロ X K 메 X K B X X B X X D X O Q Q O

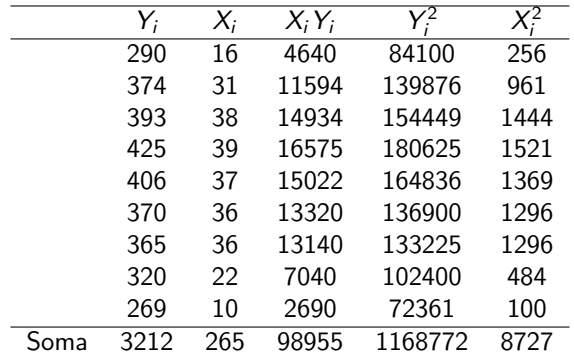

K ロ X K 메 X K B X X B X X D X O Q Q O

$$
S_{XY} = \sum_{i=1}^{n} X_i Y_i - \sum_{i=1}^{n} X_i \sum_{i=1}^{n} Y_i)/n = 98955 - (265)(3212)/9 = 4379,444,
$$

$$
S_{YY} = \sum_{i=1}^{n} Y_i^2 - (\sum_{i=1}^{n} Y_i)^2/n = 1168772 - (3212)/9 = 22444,89,
$$

$$
S_{XX} = \sum_{i=1}^{n} X_i^2 - (\sum_{i=1}^{n} X_i)^2 / n = 8727 - (265)/9 = 924,222
$$

e

$$
r = \frac{S_{XY}}{\sqrt{S_{XX}S_{YY}}} = \frac{4379,444}{\sqrt{22444,89 \times 924,222}} = 0,9615.
$$

### Gráfico de dispersão

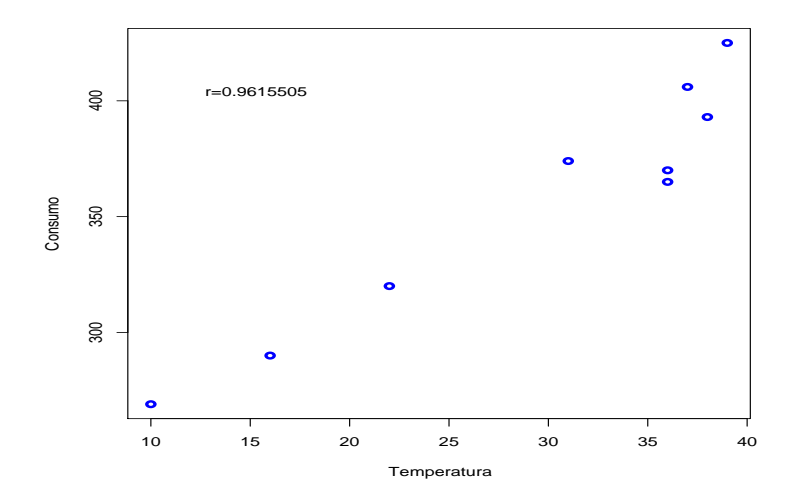

イロト イ部 トイ君 トイ君 ト  $\equiv$  990

#### Exemplo

O gerente de uma grande cadeia de lojas deseja desenvolver um modelo com a finalidade de estimar as vendas médias semanais (em milhares de reais).

- $\bullet$  Y  $\cdot$  vendas semanais e
- $\bullet$  X: número de clientes.

Estas variáveis foram observadas em 20 lojas escolhidas aleatoriamente.

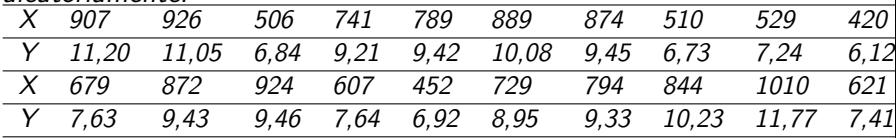

### Gráfico de dispersão

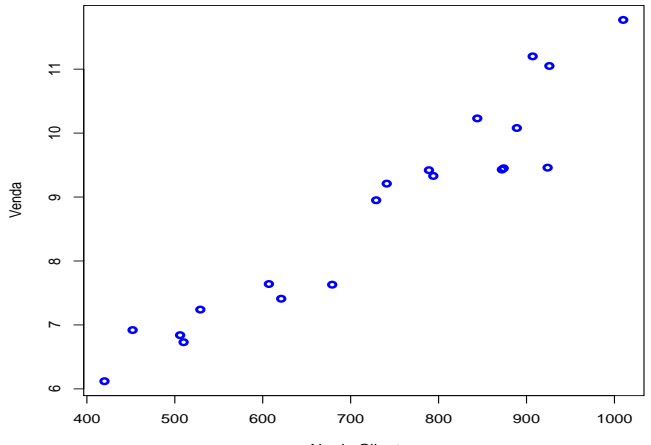

No de Clientes

K ロメ K 御 X K 君 X K 君 X 重  $299$ 

**KORK ERKER ADE YOUR** 

Em muitos problemas a média da variável aleatória Y está relacionada com  $X$  pela relação

$$
E(Y|X = x) = \mu_{Y|x} = \beta_0 + \beta_1 x,
$$

em que  $\beta_0$  e  $\beta_1$  são, respectivamente, o intercepto e a inclinação da reta e recebem o nome de coeficientes de regressão. O valor de  $Y$  será determinado pelo valor médio da função linear  $(\mu_{Y|x})$  mais um termo que representa um erro aleatório.

$$
Y = \mu_{Y|x} + \varepsilon = \beta_0 + \beta_1 x + \varepsilon,
$$

em que  $\varepsilon$  é o erro aleatório não observável.

K ロ ▶ K @ ▶ K 할 > K 할 > 1 할 > 1 이익어

Em geral, a variável resposta pode estar relacionada com  $k$ variáveis explicativas  $X_1, \ldots X_k$  obedecendo à equação

$$
Y = \beta_0 + \beta_1 X_1 + \cdots + \beta_k X_k + \varepsilon.
$$

A equação é denominada modelo de regressão linear múltipla.

K ロ ▶ K @ ▶ K 할 > K 할 > 1 할 > 1 이익어

O adjetivo "linear" é usado para indicar que o modelo é linear nos coeficientes  $\beta_1, \ldots, \beta_k$  e não porque Y é função linear dos X's. Uma expressão da forma

$$
Y = \beta_0 + \beta_1 \ln(X_1) + \beta_2 X_2^3 + \varepsilon
$$

 $\acute{\text{e}}$  um modelo de regressão linear múltipla. A equação

$$
Y=\beta_0+\beta_1X_1^{\beta_2}+\beta_3X_2^2+\varepsilon
$$

representa um modelo de regressão não linear.

#### Análise de regressão linear simples

Um modelo de regressão linear simples (MRLS) descreve uma relação entre uma variável independente (ou explicativa ou regressora)  $X$  e uma variável dependente (ou resposta) Y:

$$
Y = \beta_0 + \beta_1 X + \varepsilon, \tag{1}
$$

**KORKAR KERKER EL VOLO** 

em que  $\beta_0$  e  $\beta_1$  são constantes (parâmetros) desconhecidas e  $\varepsilon$  é o erro aleatório

# Suposições do MRLS

**KORKAR KERKER EL VOLO** 

(i)  $E(\varepsilon) = 0$  e  $Var(\varepsilon) = \sigma^2$  (desconhecida).

(ii) Os erros são não correlacionados.

 $(iii)$  A variável explicativa X é controlada pelo experimentador. (iv)  $\varepsilon \sim N(0, \sigma^2)$ .

Se  $(i)$ - $(iv)$  se verificarem, então a variável dependente Y é uma v.a. com distribuição normal com variância  $\sigma^2$  e média  $\mu_{\boldsymbol{Y}|\boldsymbol{\mathsf{x}}},$  sendo

$$
E(Y|X = x) = \mu_{Y|x} = \beta_0 + \beta_1 x.
$$

# Suposições do MRLS

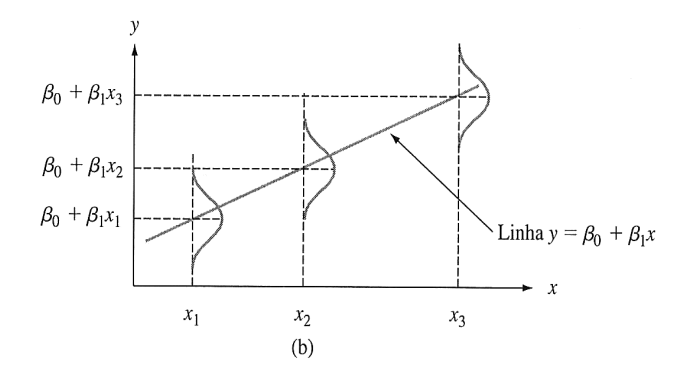

イロト イ部 トイ君 トイ君 ト 重  $299$ 

# Estimação pelo método de mínimos quadrados (MQ)

Foram coletados *n* pares de observações  $(x_1, y_1), \ldots, (x_n, y_n)$ . A figura mostra uma representação gráfica dos dados observados e a linha de regressão.

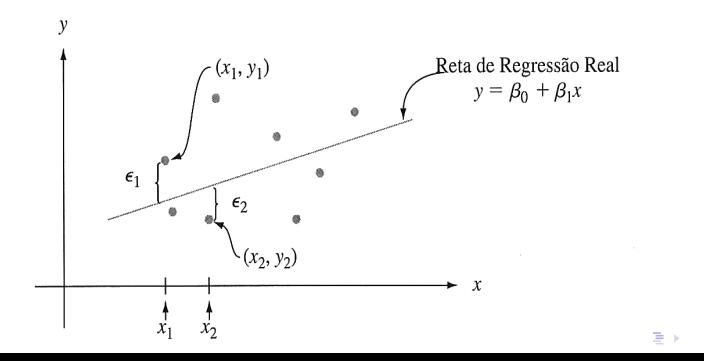

 $\Omega$ 

# Estimação pelo método de mínimos quadrados(MQ)

Ao utilizar o modelo  $(1)$ , é possível expressar as n observações da amostra como

$$
Y_i = \beta_0 + \beta_1 x_i + \varepsilon_i, \quad i = 1, \dots, n. \tag{2}
$$

**K ロ ▶ K @ ▶ K 할 X X 할 X → 할 X → 9 Q Q ^** 

E a soma de quadrados dos desvios das observações em relação à linha de regressão é

$$
Q = \sum_{i=1}^{n} \varepsilon_i^2 = \sum_{i=1}^{n} (Y_i - \beta_0 - \beta_1 x_i)^2.
$$

K ロ ▶ K @ ▶ K 할 ▶ K 할 ▶ 이 할 → 9 Q @

Os estimadores de mínimos quadrados (EMQ) de  $\beta_0$  e  $\beta_1$ , denotados por  $\widehat{\beta}_0$  e  $\widehat{\beta}_1$ , devem resolver as equações

e

$$
\frac{\partial Q}{\partial \beta_0}\big|_{\widehat{\beta}_0,\widehat{\beta}_1} = -2\sum_{i=1}^n (Y_i - \widehat{\beta}_0 - \widehat{\beta}_1 x_i) = 0
$$

∂Q  $\frac{\partial Q}{\partial \beta_1}\mid_{\widehat{\beta}_0,\widehat{\beta}_1} = -2\sum_{i=1}^n$  $\sum_{i=1} (Y_i - \beta_0 - \beta_1 x_i)x_i = 0.$ 

**K ロ ▶ K @ ▶ K 할 X X 할 X → 할 X → 9 Q Q ^** 

Após simplificar as expressões anteriores obtemos

<span id="page-23-0"></span>
$$
\widehat{\beta}_0 + \widehat{\beta}_1 \sum_{i=1}^n x_i = \sum_{i=1}^n Y_i
$$
\n
$$
\widehat{\beta}_0 \sum_{i=1}^n x_i + \widehat{\beta}_1 x_i^2 = \sum_{i=1}^n x_i Y_i.
$$
\n(3)

As equações [\(3\)](#page-23-0) recebem o nome de equações normais de mínimos quadrados.

K ロ K K (P) K (E) K (E) X (E) X (P) K (P)

A solução dessas equações fornece os EMQ,  $\widehat{\beta}_0$  e  $\widehat{\beta}_1$ , dados por

$$
\widehat{\beta}_0 = \overline{Y} - \widehat{\beta}_1 \overline{x}
$$
  
\ne  
\n
$$
\widehat{\beta}_1 = \frac{\sum_{i=1}^n x_i Y_i - \frac{\sum_{i=1}^n x_i \sum_{i=1}^n Y_i}{n}}{\sum_{i=1}^n x_i^2 - \frac{\left(\sum_{i=1}^n x_i\right)^2}{n}} = \frac{S_{XY}}{S_{XX}}.
$$

KID KA KERKER E VOOR

Portanto, a linha de regressão estimada ou ajustada é

$$
\widehat{Y} = \widehat{\beta}_0 + \widehat{\beta}_1 x
$$

e estima a média da variável dependente para um valor da variável explicativa  $X = x \ (\mu_{Y \mid x}).$ Cada par de observações é tal que

$$
Y_i = \widehat{\beta}_0 + \widehat{\beta}_1 x_i + e_i, \ i = 1, \ldots, n,
$$

em que  $e_i = Y_i - Y_i$  recebe o nome de **resíduo**.

### Exemplo de aplicação

K ロ ▶ K @ ▶ K 할 ▶ K 할 ▶ | 할 | ⊙Q @

Considerando os dados do exemplo (vendas semanais),

*n* = 20,  
\n
$$
\sum_{i=1}^{n} x_i = 907 + 926 + \dots + 621 = 14.623; \quad \overline{x} = 731, 15,
$$
\n
$$
\sum_{i=1}^{n} Y_i = 11, 20 + 11, 05 + \dots + 7, 41 = 176, 11; \quad \overline{Y} = 8, 8055,
$$
\n
$$
\sum_{i=1}^{n} x_i^2 = 907^2 + 926^2 + \dots + 621^2 = 11.306.209,
$$
\n
$$
\sum_{i=1}^{n} Y_i^2 = 11, 20^2 + 11, 05^2 + \dots + 7, 41^2 = 1.602, 0971
$$
\ne  
\n
$$
\sum_{i=1}^{n} x_i Y_i = 907 \times 11, 20 + 11, 05 \times 926 + \dots + 7, 41 \times 621 = 134.127, 90.
$$

#### Exemplo de aplicação

KID KAR KE KE KE A BI YA GI

$$
S_{XX} = \sum_{i=1}^{n} x_i^2 - n\overline{x}^2 = 11.306.209 - 20 \times 731, 15^2 = 614.603,
$$
  
\n
$$
S_{XY} = \sum_{i=1}^{n} x_i Y_i - n\overline{x} \overline{Y} = 134.127, 90 - 20 \times 8, 8055 \times 731, 15) = 5.365, 08
$$
  
\ne  
\n
$$
S_{YY} = \sum_{i=1}^{n} Y_i^2 - n\overline{Y}^2 = 1.609, 0971 - 20 \times 8, 8055^2 = 51, 3605.
$$

As estimativas dos coeficientes do MRLS são

$$
\widehat{\beta}_1 = \frac{S_{XY}}{S_{XX}} = \frac{5.365,08}{614.603} = 0,00873 \quad \text{e} \quad \widehat{\beta}_0 = \overline{Y} - \widehat{\beta}_1 \overline{x} = 8,8055 - 0,00873 \times 731,15 = 2,423.
$$

Portanto, a linha de regressão ajustada ou estimada para esses dados é

$$
\widehat{Y} = 2,423 + 0,00873x.
$$

### Gráfico de dispersão

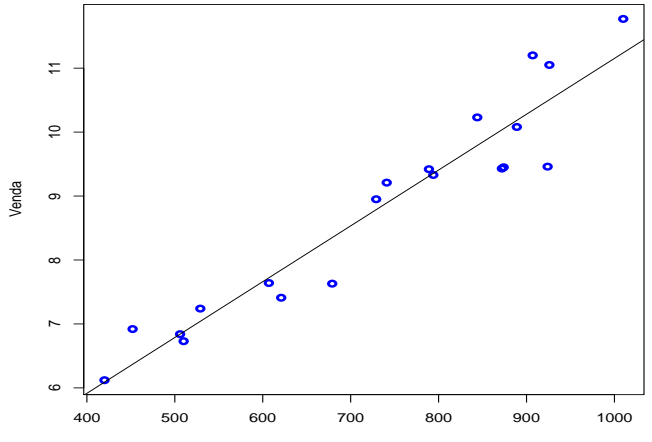

No de Clientes

イロメ イ団メ イミメ イミメー ミー  $2990$  Suponha que temos interesse em prever as vendas semanais para um supermercado com 600 clientes.

No modelo de regressão ajustado basta substituir  $x = 600$ , isto é,

$$
\hat{Y} = 2,423 + 0,00873 \times 600 = 7,661.
$$

A venda semanal de 7,661 mil reais pode ser interpretada como uma estimativa da venda m´edia semanal verdadeira dos supermercados com  $x = 600$  clientes ou como uma estimativa de uma futura venda de um supermercado se o número de clientes for  $x = 600$ .

**KORKA SERKER ORA** 

#### Propriedades dos EMQ

K □ ▶ K @ ▶ K 할 X K 할 X T 할 X 1 9 Q Q \*

Se as suposições do MRLS forem válidas é possível demonstrar que

\n- $$
E(\widehat{\beta}_1) = \beta_1
$$
,  $Var(\widehat{\beta}_1) = \frac{\sigma^2}{S_{XX}}$ .
\n- $E(\widehat{\beta}_0) = \beta_0$ ,  $Var(\widehat{\beta}_0) = \sigma^2 \left( \frac{1}{n} + \frac{\overline{x}^2}{S_{XX}} \right)$ .
\n- $Cov(\widehat{\beta}_0, \widehat{\beta}_1) = -\frac{\sigma^2 \overline{x}}{S_{XX}}$ .
\n- $\widehat{\beta}_j \sim N(\beta_j, Var(\widehat{\beta}_j))$ ,  $j = 0, 1$ .
\n- $\widehat{\beta}_0 \in \widehat{\beta}_1$  são estimadores não viesados.
\n

# Estimação de  $\sigma^2$

**KORK ERKER ADE YOUR** 

Os resíduos

$$
e_i = Y_i - \widehat{Y}_i
$$

são empregados na estimação de  $\sigma^2$ . A soma de quadrados residuais, denotada por  $SQR$ , é

$$
SQR = \sum_{i=1}^{n} e_i^2 = \sum_{i=1}^{n} (Y_i - \widehat{Y}_i)^2.
$$

Pode-se demonstrar que o valor esperado da soma de quadrados dos residuais é dado por

$$
E(SQR)=(n-2)\sigma^2.
$$

Portanto,

$$
\widehat{\sigma^2} = \frac{SQR}{n-2} = QMR
$$
 (Quadrado médio residual)

é um estimador não viesado de  $\sigma^2$ . Uma expressão mais conveniente para o cálculo da SQR é dada por

$$
SQR=S_{YY}-\widehat{\beta}_1S_{XY}.
$$

K ロ ▶ K @ ▶ K 할 ▶ K 할 ▶ | 할 | © 9 Q @

**KORK ERKER ADE YOUR** 

Com os dados do exemplo obtemos a estimativa da variância  $\sigma^2$ . Nesse caso,  $S_{YY} = 51,3605, S_{XY} = 5.365,08 \text{ e } \hat{\beta}_1 = 0,00873.$ Portanto, a estimativa de  $\sigma^2$  para o exemplo é

$$
\widehat{\sigma^2} = \frac{SQR}{n-2} = \frac{S_{YY} - \widehat{\beta}_1 S_{XY}}{n-2}
$$
  
= 
$$
\frac{51,3605 - 0,00873 \times 5.365,08}{20-2} = 0,2513.
$$

#### Teste de hipóteses sobre  $\beta_1$

**KORK ERKER ADE YOUR** 

Suponha que se deseje testar a hipótese de que a inclinação é igual a uma constante representada por  $\beta_{1,0}$ . As hipóteses apropriadas s˜ao

$$
H_0: \beta_1 = \beta_{1,0} \quad \text{contra} \quad H_1: \beta_1 \neq \beta_{1,0}.
$$

A estatística

$$
T = \frac{\widehat{\beta}_1 - \beta_{1,0}}{\sqrt{\widehat{\sigma}^2 / S_{XX}}}
$$

tem distribuição t de Student com  $n-2$  graus de liberdade sob  $H_0$  :  $\beta_1 = \beta_{1,0}$ . Rejeita-se  $H_0$  se

$$
|T_{\text{obs}}| > t_{\alpha/2, n-2}.
$$

#### Teste de hipóteses sobre  $\beta_0$

K ロ ▶ K @ ▶ K 할 > K 할 > 1 할 > 1 이익어

$$
H_0: \beta_0 = \beta_{0,0} \quad \text{contra} \quad H_1: \beta_0 \neq \beta_{0,0}
$$

A estatística

$$
\mathcal{T} = \frac{\widehat{\beta}_0 - \beta_{0,0}}{\sqrt{\widehat{\sigma}^2 \left(\frac{1}{n} + \frac{\overline{x}^2}{5xx}\right)}}
$$

tem distribuição t de Student com  $n - 2$  graus de liberdade. Rejeitamos a hipóteses nula se  $\left | \mathcal{T}_{obs} \right | > t_{\alpha/2, \; n-2}.$ 

4 D > 4 P + 4 B + 4 B + B + 9 Q O

Teste de significância para o MRLS para os dados do exemplo, com  $\alpha = 0.05$ . As hipóteses são  $H_0$  :  $\beta_1 = 0$  contra  $H_1 : \beta_1 \neq 0$ . Do exemplo tem-se

$$
n = 20
$$
,  $S_{XX} = 614, 603$ ,  $\hat{\beta}_1 = 0, 00873$  e  $\hat{\sigma}^2 = 0, 2512$ ,

de modo que a estatística de teste é

$$
\mathcal{T}_{obs} = \frac{\widehat{\beta}_1}{\sqrt{\widehat{\sigma}^2/S_{XX}}} = \frac{0,00873}{\sqrt{0,2513/614.603}} = 13,65.
$$

Como  $|T_{obs}| = 13,65 > t_{0.025:18} = 2,101$ , rejeita-se a hipótese  $H_0$  :  $\beta_1 = 0$ .

#### Intervalo de confiança para  $\beta_0$  e  $\beta_1$

Se forem válidas as suposições do MRLS, então

$$
(\widehat{\beta}_1 - \beta_1)/\sqrt{QMR/S_{XX}}
$$
 e  $(\widehat{\beta}_0 - \beta_0)/\sqrt{QMR\left(\frac{1}{n} + \frac{\overline{X}^2}{S_{XX}}\right)}$ 

são variáveis aleatórias com distribuição t de Student com  $n - 2$ graus de liberdade.

Intervalo de confiança (IC) de 100 $(1 - \alpha)$ % para  $\beta_1$ :

$$
\mathsf{IC}(\beta_1; 1-\alpha)=\left[\widehat{\beta}_1-t_{\frac{\alpha}{2}, n-2}\sqrt{\frac{QMR}{S_{XX}}}\,;\,\widehat{\beta}_1+t_{\frac{\alpha}{2}, n-2}\sqrt{\frac{QMR}{S_{XX}}}\right].
$$

**KORK ERKER ADE YOUR** 

#### Intervalo de confiança para  $\beta_0$

K ロ K K (P) K (E) K (E) X (E) X (P) K (P)

De modo similar, um intervalo de  $100(1 - \alpha)\%$  de confiança para  $\beta_0$  é dado por

$$
IC(\beta_0; 1 - \alpha) = \left[ \hat{\beta}_0 - t_{\frac{\alpha}{2}, n-2} \sqrt{\mathcal{Q}MR\left(\frac{1}{n} + \frac{\overline{x}^2}{S_{XX}}\right)} : \right. \widehat{\beta}_0 + t_{\frac{\alpha}{2}, n-2} \sqrt{\mathcal{Q}MR\left(\frac{1}{n} + \frac{\overline{x}^2}{S_{XX}}\right)} \right].
$$

Intervalo de 95% de confiança para a inclinação com os dados do exemplo.

Relembre que  $n = 20$ ,  $\hat{\beta}_1 = 0$ , 00873,  $S_{XX} = 614,603$  e  $QMR = 0, 2513$ . Para  $1 - \alpha = 0, 95$ , tem-se  $t_{0.025:18} = 2, 101$ .

$$
IC(\beta_1; 0, 95) = (\widehat{\beta}_1 - E \; ; \; \widehat{\beta}_1 + E),
$$

**KORK ERKER ADE YOUR** 

em que 
$$
E = t_{0,025,18} \sqrt{\frac{QMR}{S_{XX}}} = 2,101 \sqrt{\frac{0.2513}{614.603}} = 0,00134.
$$
  
\n
$$
IC(\beta_1; 0,95) = (0,00873 - 0,00134; 0,00873 + 0,00134)
$$
\n
$$
= (0,00739; 0,01007).
$$

# Intervalo de confiança para a resposta média

O interesse consiste em obter um intervalo de confiança para

$$
E(Y|X = x_0) = \mu_{Y|x_0} = \beta_0 + \beta_1 x_0.
$$

Um estimador pontual de  $\mu_{\boldsymbol{Y}|\mathsf{x}_0}$  é

$$
\widehat{\mu}_{Y|x_0} = \widehat{Y} = \widehat{\beta}_0 + \widehat{\beta}_1 x_0.
$$

Se  $\varepsilon_i \sim \mathcal{N}(0, \sigma^2),\ i=1,\ldots,n$ , pode-se demonstrar que

$$
\mathcal{T} = \frac{\widehat{\mu}_{Y|x_o} - \mu_{Y|x_o}}{\sqrt{QMR\left[\frac{1}{n} + \frac{(x_0 - \overline{x})^2}{S_{XX}}\right]}} \sim t(n-2).
$$

KID KA KERKER E VOOR

# Intervalo de confiança para a resposta média

$$
IC(\widehat{\mu}_{Y|x}; 1-\alpha) = [\widehat{\mu}_{Y|x_0} - E; \widehat{\mu}_{Y|x_0} + E],
$$

em que 
$$
E = t_{\frac{\alpha}{2}, n-2} \sqrt{\mathcal{Q}MR[\frac{1}{n} + \frac{(x_0 - \overline{x})^2}{S_{XX}}]}
$$

Exemplo. Suponha que há interesse em construir um intervalo de 95% de confiança para a venda média semanal de supermercados com 600 clientes.

No modelo ajustado,  $\hat{\mu}_{Y | x_0} = 2,423 + 0,00873x_0$ . Para  $x_0 = 600$ , obtém-se

$$
\widehat{\mu}_{Y|x_0}=7,661.
$$

4 D > 4 P + 4 B + 4 B + B + 9 Q O

# Intervalo de confiança para a resposta média

Também, 
$$
\overline{x} = 731, 15
$$
,  $QMR = 0, 2513$ ,  $S_{XX} = 614.603$ ,  $n = 20$ ,  
\n $1 - \alpha = 0, 95 e t_{0,025;18} = 2, 101$ .  
\n $E = 2, 101\sqrt{0, 2513[\frac{1}{20} + \frac{(600 - 731, 15)^2}{614.603}]} = 0, 292$ , de forma que  
\n $IC(\mu_{Y|x_0}; 0, 95) = [7, 661 - 0, 292; 7, 661 + 0, 292]$   
\n $= [7, 369; 7, 935]$ .

K ロ X K 메 X K B X X B X X D X O Q Q O

#### Previsão de novas observações

4 0 > 4 4 + 4 3 + 4 3 + 5 + 9 4 0 +

Uma aplicação frequente de um modelo de regressão é a previsão de uma nova ou futura observação de  $Y(Y_0)$  correspondente a um dado valor da variável explicativa  $X$  ( $x_0$ ). Temos que

$$
\widehat{Y}_0 = \widehat{\beta}_0 + \widehat{\beta}_1 x_0
$$

 $\acute{\rm e}$  um preditor de  $Y_0$ . Um intervalo de 100 $(1 - \alpha)$ % de previsão para uma futura observação é dado por

$$
IC(Y_0; 1 - \alpha) = [\hat{Y} - E; \hat{Y} + E],
$$
  
em que  $E = t_{\frac{\alpha}{2}, n-2} \sqrt{QMR\left[1 + \frac{1}{n} + \frac{(x_0 - \overline{x})^2}{S_{XX}}\right]}.$ 

**KORKAR KERKER EL VOLO** 

Agora temos interesse em encontrar um intervalo de previsão de 95% das vendas semanais de um supermercado com 600 clientes. Considerando os dados do exemplo 1,  $\widehat{Y}_0 = 7,661$ ,

 $E = 2,101 \sqrt{0,2513\left[1 + \frac{1}{20} + \frac{(600 - 731,15)^2}{614.603}\right]} = 1,084$  e o intervalo de predição é

$$
IC(Y_0; 0, 95) = [7, 661 - 1, 084; 7, 661 + 1, 084]
$$
  
= [6, 577; 8, 745].

#### Adequação do modelo de regressão

- $\bullet$  Análise dos resíduos.
- Coeficiente de determinação.

Os resíduos de um modelo de regressão são definidos como

$$
e_i = Y_i - \widehat{Y}_i, \quad i = 1, \ldots, n,
$$

em que  $Y_i$  é uma observação de  $Y$  e  $Y_i$  é o valor correspondente predito através do modelo de regressão. Resíduos padronizados:

$$
d_i=\frac{e_i}{\sqrt{QMR}},\quad i=1,\ldots,n.
$$

4 D > 4 P + 4 B + 4 B + B + 9 Q O

# Gráfico de resíduos

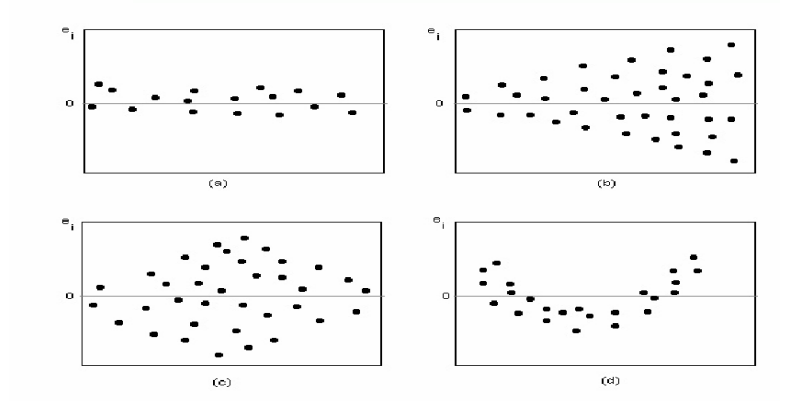

K ロ ▶ K @ ▶ K 할 ▶ K 할 ▶ | 할 | © 9 Q @

#### Gráfico de resíduos do exemplo

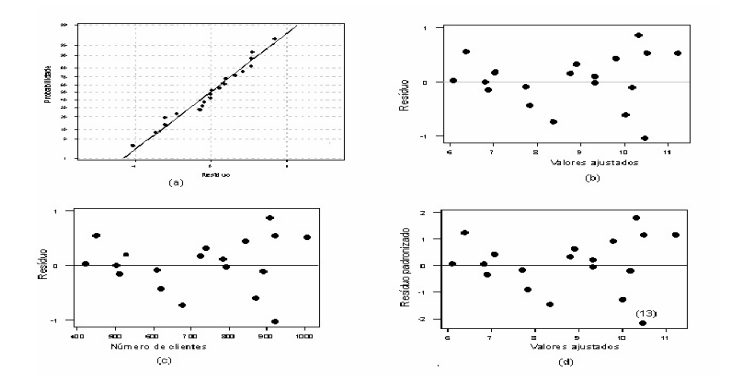

K ロ X イロ X K ミ X K ミ X ミ X Y Q Q Q

#### Coeficiente de determinação

**KORKAR KERKER EL VOLO** 

#### A quantidade

$$
R^2 = \frac{SQreg}{SQT} = 1 - \frac{SQR}{SQT}, \quad \text{em que } 0 \leq R^2 \leq 1,
$$

recebe o nome de **coeficiente de determinação** e é usada para avaliar a adequação do modelo de regressão, sendo que  $SQreg = \sum^{n}$  $\sum\limits_{i=1}^{\infty}(\widehat{Y}_{i}-\bar{Y})^{2}$  :soma de quadrados da regressão e  $SQT=S_{YY}=\sum^{n}$  $i=1$  $(Y_i-\overline{Y})^2$ . Pode ser interpretado como a proporção da variabilidade presente nas observações da variável resposta Y que é explicada pela

variável independente  $X$  no modelo de regressão.

**KORKAR KERKER EL VOLO** 

Para os dados do exemplo dos supermercados do exemplo, determinar  $\mathcal{R}^2$ . Da definição tem-se

$$
R^2 = \frac{SQreg}{SQT} = \frac{46,8371}{51,3605} = 0,912.
$$

Esse resultado significa que o modelo ajustado explicou 91,2% da variação na variável resposta Y (vendas semanais). Isto é, 91,2% da variabilidade de Y é explicada pela variável regressora X (número de clientes).

# **Bibliografia**

**KORKA SERKER ORA** 

- Devore, J. L. Probabilidade e Estatística para Engenharia e Ciências. São Paulo: Pioneira Thomson Learning, 2006.
- Montgomery, D. C. & Runger, G. C. Estatística Aplicada e Probabilidade para Engenheiros. Rio de Janeiro: LTC, 2006.